## **QUE FAUT-IL POUR AUTOMATISER L'IMPRESSION DES ÉTIQUETTES�?**

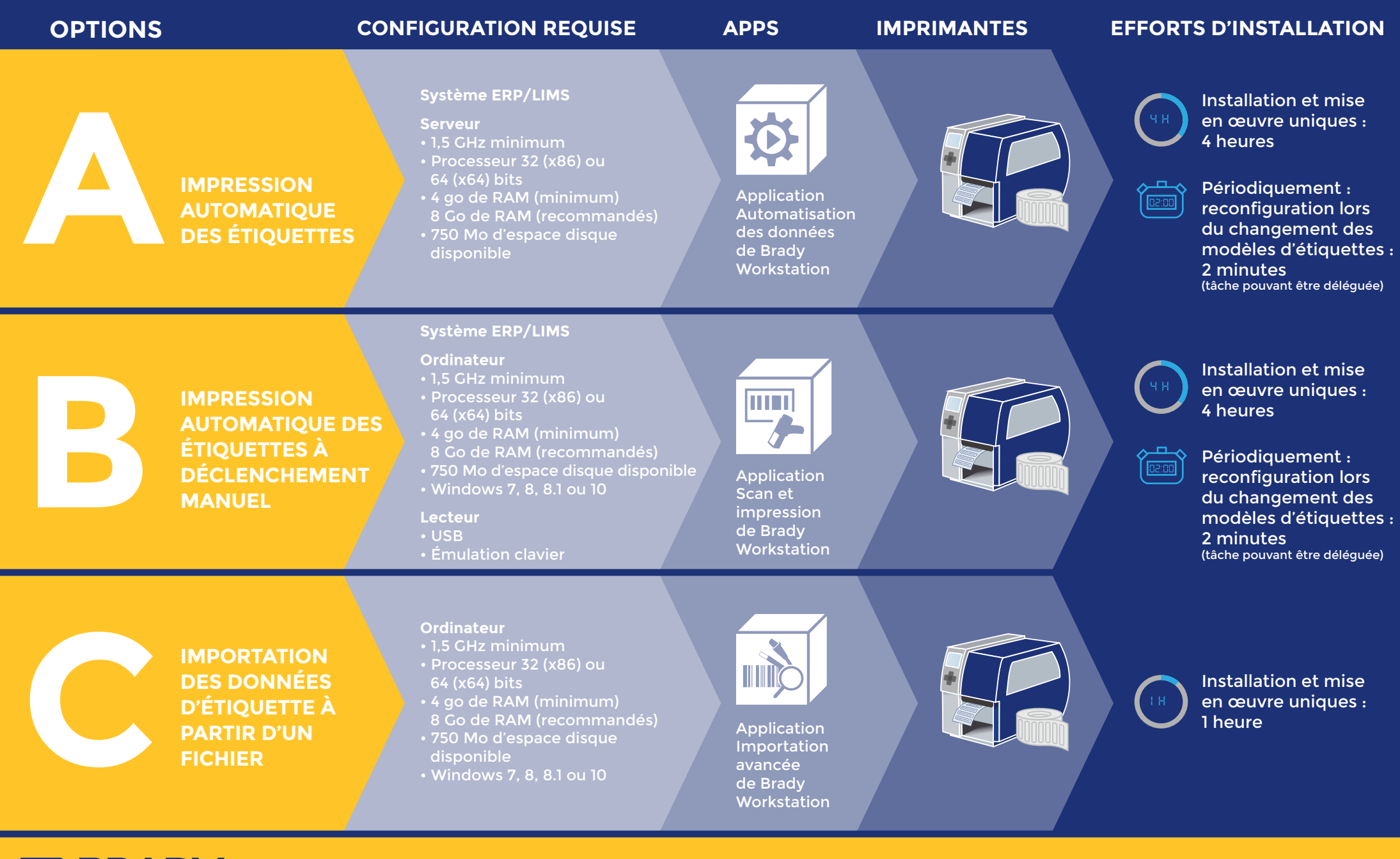

**O BRADY** 

EUR-M-088-FR 10/02/2020

:UR-M-088-FR 10/02/2020